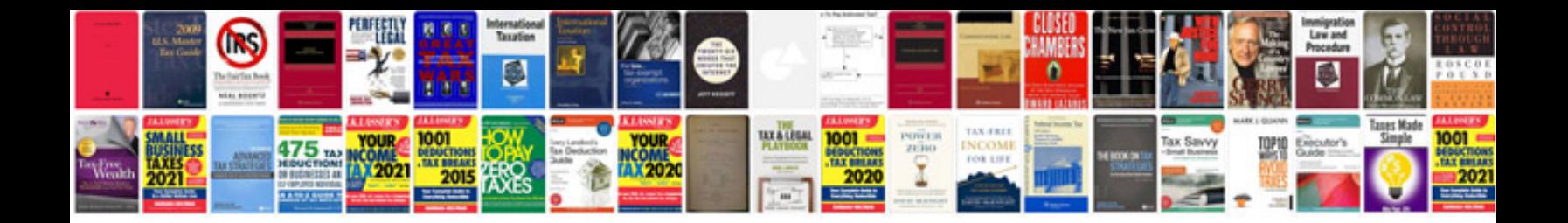

**Exterior angle theorem worksheet** 

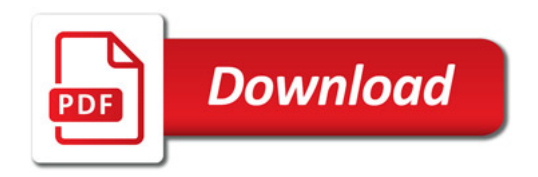

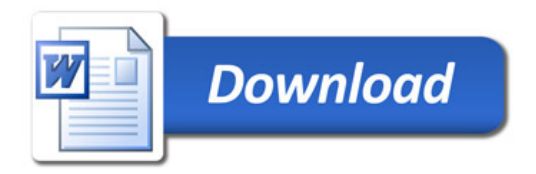